# **PRÉSENTATION DE L'ACTIVITÉ TÉLÉMATIQUE avec des élèves de l'option informatique**

# **Alain BANIEL**

# **-1- LES OBJECTIFS**

Faire découvrir aux élèves un service complet Télématique

- construire des pages vidéotex en utilisant un logiciel déjà préparé,
- construire une arborescence (il ne s'agira ici que de structurer les pages le serveur lui-même est déjà construit),
- chaîner les pages (importance du bloc complet),
- le contenu lui-même des pages oblige l'élève à une réflexion sur la formulation, la nécessité de clarté et de simplicité des pages,
- montrer l'obligation absolue du travail "papier" dans toutes les situations (ici au niveau du graphique Vidéotex, du texte lui même, de l'enchaînement des pages),
- faire sentir que la fiabilité d'un tel service passe par une création constante au niveau de la recherche des sujets, de la qualité du contenu,
- motiver les élèves, par un travail , "lu" à l'extérieur,
- favoriser la création.

# **-2- LA MISE EN PLACE**

- \* Elle a été extrêmement laborieuse, mais il a fallu élaborer un P.A.E.
- \* Pour les collègues qui le désire, je peux donner un certain nombre de renseignements sur la façon de mettre en place ce projet, tant au point de vue technique qu' au point de vue administratif.

#### *2-a- Les intervenants*

Une documentaliste, un professeur de gestion, un professeur de physique "formé lourd", un professeur d'économie et moi-même professeur de l'option informatique et de mathématiques ("formé lourd").

# *2-b- Le matériel*

- \* un Logabax disque dur 20 Mo,
- \* un modem (de chez Attel 423),
- \* une carte d'entrée et sortie (ici elle est de 8 voies, la RS232C peut être considérée comme une voie)
- \* un logiciel serveur (ici Hostel de la société GOTO INFORMA-TIQUE)
- \* les câbles pour les branchements dans le Lycée (on peut prendre des câbles trois fils tout à fait ordinaires),
- \* les minitels (pour le moment 4 la réglementation des PTT étant stricte),
- \* une ligne téléphonique (nous avons limité les appels du Lycée vers l'extérieur à un minimum 36 05, 36 13 et les numéros locaux, il suffit de faire la demande aux services PTT),
- \* la carte LCE 123 a été ajoutée dans l'ordinateur, elle n'est pas indispensable mais elle nous permet de garder certaines pages de EDUTEL -par exemple- de façon à les transcrire sur notre serveur,
- \* une imprimante MT 80.

# *Remarque :*

Il est préférable que le serveur se situe dans un autre endroit que les salles informatiques : par exemple, pour nous, il est dans une partie du CDI. Cela évitera bon nombre de fausses manipulations.

# **-3- La construction informatique**

# *-3-a- L'architecture du réseau est simple :*

Le serveur, 8 minitels dans le Lycée, 1 ligne extérieure pour le MODEM.

#### *-3-b- La construction des pages Vidéotex*

Elles sont tapées "hors temps serveur" c'est à dire en salle de T.P. sur des Logabax P1600 (indispensable pour le graphique, en utilisant un logiciel de composition de pages KRISTEL). Les sauvegardes se faisant sur disquettes formatées MSDOS, elles sont stockées par moi-même dans "La base de pages", un utilitaire du logiciel assurant cette opération.

La présentation sur les minitels est la suivante :

- i La première ligne est "réservée PTT"
- ii Les 20 suivantes sont pour le texte, le graphique les menus, les grilles de saisies etc.
- iii Les 4 lignes suivantes sont dites "réservées au système".

Les conventions sont les suivantes (elles ont été élaborées, par nous, après avoir consulté quelques services) :

- \* La ligne 20 est un trait horizontal
- \* Les trois autres lignes sont remplies par les indications données à l'utilisateur :

**Si** la page est un Menu

#### **Alors**

#### Ecrire('Taper votre choix : . + ENVOI ou RETOUR ou SOMMAIRE ');

### **Sinon**

**Si** la page a une suite

#### **Alors**

Ecrire('Taper SUITE

ou RETOUR ou SOMMAIRE ');

#### **Sinon**

Ecrire('Taper RETOUR ou SOMMAIRE ');

#### *Remarque :*

Ne pas oublier les nuances de couleur, d'inversion Vidéo, ou de clignotement des attributs Vidéotex.

L'appel par mots "clefs" est possible.

### *-3-c- Nom des pages vidéotex*

Dans le but de simplifier et d'harmoniser, il est souhaitable de nommer les pages vidéotex de façon rationnelle car très vite l'arborescence limite "les nominations".

A - Un descripteur de 3 lettres ,qui dépend des rubriques du programme principal(Nous avons pour le moment 8 rubriques):

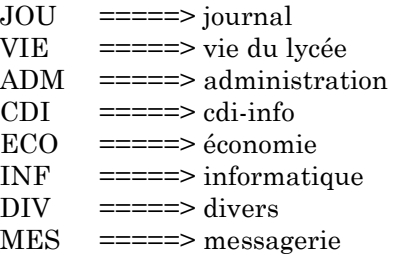

B - Une partie alpha-numérique comportant 5 caractères au maximum.

Si la page précédente est un sous-menu :

- -a- qui comporte au plus 9 choix, on ajoute 1,2,3,4,5,6,7,8,9, par exemple INF1
- -b- qui comporte plus de 9 choix :

pour les 9 premières on procède comme ci-dessus

pour les choix suivants on ajoute une lettre précédée du symbole & par exemple INF1, INF2....., INF9, INF&A, INF&B...

Si la page est une suite :

-a- s'il s'agit de la première page on ajoute A, de la seconde B, etc; par exemple INFA ou INF2A, INF2B ou INF2&AA...

-b- s'il y a plus de 26 pages "suite" dans une branche, on reprend à partir de la lettre A en faisant précéder du symbole \$ puis éventuellement on recommence en faisant précéder du symbole #. Par exemple la page "suite" de la page INF1Z sera INF1\$A, la page "suite "de la page INF1\$Z sera INF1#A

-c- Si dans les pages on rencontre un sous-menu, pour numéroter les pages correspondantes, on supprime le dernier caractère ou les deux derniers (si la branche a plus de 26 ou 52 niveaux) et on suit la règle de numérotation des pages précédées d'un sous-menu. Par exemple : la page INF1D est un sous menu, les pages correspondant aux choix seront INF11, INF12, INF13 etc. Le nom du fichier ne pouvant que comporter au plus 8 caractères il sera nécessaire de modifier le descripteur et on reprendra la numérotation.

#### *Remarques :*

Il a été très difficile de trouver une numérotation satisfaisante, elle m'a semblé la plus simple à faire comprendre, les élèves ne se sont pas trop arrêtés sur ce problème.

La présentation est, sur des "panneaux" avec de petites étiquettes de différentes tailles pour les menus, pour les pages "suite". C'est très claire et facile pour la lecture.

# **-4- LES ACTIVITÉS AVEC LES ÉLÈVES**

Nombre de classe concernées : Option Informatique 2nd, 1ère et Terminale B, 1ère G2 adaptation, les élèves du Club Informatique.

# **-A- Le premier cours**. Pour tous les élèves **: Apprentissage du logiciel de construction de pages**

Temps : 1h.

Contenu : Un exposé sur la construction de pages est nécessaire, elle se fait sous la forme de documents à taper ici : il s'agissait d'abord de faire les menus généraux et les premières pages (il avait été demandé de déposer les différents articles dans une boîte au CDI, le système est satisfaisant).

-a- La notion d'attribut est importante :

La *taille du caractère* : hauteur simple ou double, largeur simple ou double

Le *soulignement*

L'*inversion Vidéo*

La *couleur de fond* de *caractères*

Le *clignotement*

La *transparence* :visualisation ou non des caractères frappés par l'utilisateur souvent utilisée pour les mots de passe.

-b- La norme Télétel : Le découpage de la matrice caractère en six parties.

-c- Le graphique G1.

-d- Les notions de fenêtres de copies de blocs etc.

-e- Les notions de "commandes "Logiciels" les effacements d'écran les insertions de lignes de colonnes les affichages particuliers (soit en démarrant du bas du minitel ou du haut), comment quitter le logiciel etc.

-f- Les gestions de fichiers sauvegardes, chargements etc.

#### *Remarque*

Les élèves ont beaucoup apprécié cette prise de contact :

\* Le cours se fait directement sur ordinateur (ici par groupe de 2 élèves).

\* Il faut visualiser les pages sur minitels (par la RS232 avec câbles trois fils). La notion de transmission de données et le graphique (un peu limité) est bien ressentie.

\* Les commandes de ce logiciel (KRISTEL) sont simples à utiliser (les menus d'utilisation s'inspire de Fw2 ou du logiciel de LCECOM).

#### **-B- La deuxième étape : les projets**

#### **-1- Avec les élèves de seconde**

Nombre d'élèves : 32 (classe entière).

# *1-a- Cours.*

Temps :1 h.

L'heure est partagée de la la façon suivante:

25 mn : Une cassette Vidéo enregistrée sur FR3 Rennes sur la télématique en Bretagne : la naissance de la télématique, les services existants, les perspectives d'avenir (je peux vous en faire parvenir une copie si besoin est).

15 mn : Discussion et élaboration du projet (Les élèves ont bien senti la nécessité de clarté, de synthèse claire pour élaborer ce genre d'activité).

Alain BANIEL LE BULLETIN DE L'EPI

20 mn : Le projet par lui-même. Il a été inspiré par un élève.

Implantation : Il se trouve dans la rubrique Journal choix numéro 3 (je rappelle le numéro de téléphone 97 27 88 59) ; nom du projet : " TESTPSY "

thème : Il s'agit de construire cinq séries de tests (en utilisant certaines règles définies par les élèves) qui vont du test de mémoire au test classique des dominos ou à des graphiques, des suites de nombres etc.

manière de travailler : La classe est divisée en 5 groupes, chaque groupe est autonome mais doit tenir compte des contraintes générales de construction de pages et de construction de l'arborescence.

# *1-b- Les travaux pratiques.*

Temps : 4 séances de 1h30

Dans chaque groupe le travail est partagé avec rotation.

Le travail de recherche s'est effectué pendant la semaine, les élèves sont allés au C I O, ont puisé dans des revues (l'Etudiant et autres). Le travail papier s'est fait sur des grilles Vidéotex et sur des grilles graphiques (c'est indispensable). Les sauvegardes se font sur disquettes MSDOS (chaque groupe a sa disquette). Le chargement dans le serveur s'accompagne d'un travail papier, il est apparut indispensable de donner une grille aux élèves compte tenu des contraintes de nomination des pages. Cette grille traite du chaînage des pages.

Nombre de pages construites : environ 130.

Contenu : chaque sous projet est divisé en trois parties facile, moyen, difficile.

Le règlement est : l'utilisateur a un choix de 4, 5, 6 possibilités.

**Si** c'est juste

**Alors** il continue

**Sinon** il retourne au début

Le chaînage de pages est très facile

# *Remarques :*

\*très forte motivation des élèves,

\*quelques difficultés à faire comprendre l'arborescence en particulier le lien absolu de toutes les pages,

\*groupes ne "marchant" pas à la même vitesse,

\*il faut construire visuellement l'arborescence = il a fallu afficher au mur sur des chemises de différentes couleurs l'arbre pour chaque sous projet : une petite étiquette autocollante pour les pages "menu" avec leurs noms et une autre pour les pages "suite",

\*attention aux fautes de Français !!!!!

\*limiter les ambitions :pas de tests "infaisables",

\*renouvellement obligatoire des contenus,

\*très utilisés par les élèves du Lycée : (il est facile a partir du serveur de consulter certaines statistiques par exemple les nombres d'appels locaux ou externes, les appelants).

# **2- Les élèves de première de l'option informatique**

### *2-a Cours de prise de contact :* **le même que pour les secondes.**

Temps : 1h

# *2-b Cours "théorique sur les réseaux télématiques".*

Temps : 2h.

Contenu : Le cours est simple et inspiré du livre de PUJOLLES sur les Réseaux (je peux vous faire parvenir ce cours si vous le souhaitez).

### *2-c Les travaux Pratiques :*

Les projets

L'option prise ici a été différente par rapport aux secondes selon un peu le voeu des élèves. Il y a cinq projets mais complètement indépendants.

Nombre d'élèves : 5 groupes de 4 élèves.

Implantation : 4 projets dans la rubrique journal, 1 dans la rubrique informatique.

Nombre de pages construites : environ 150.

Temps : 3 fois 1h 30mn.

Alain BANIEL **Alain BANIEL** CONTROLLETIN DE L'EPI

Contenu (choisi par les élèves) :

\* groupe 1 - Informatique et liberté -

La rubrique est divisée en cinq parties, c'est un résumé, fait par les élèves d'une activité faite en classe sur ce sujet.

\* groupe 2 - Etes vous ou risquez vous d'être cardiaque ? -

Les pages sont constituées les unes à la suite des autres avec une évaluation (c.a.d une petite addition). On aboutit à un menu donnant suivant le total un certain nombre de conclusions (l'infirmière du Lycée a été une aide précieuse).

\* groupe 3 - Sondage sur les loisirs des jeunes du Centre Bretagnesur huit -rubriques : les résultats de l'enquête seront publiés en fin d'année.

\* groupe 4 - Comment évaluer les calories au cours d'un repas ? - Projet écrit sous forme de petit questionnaire et aboutissant à une conclusion.

\* groupe 5 - Dépouillement de revues informatiques - avec pour objet de donner à l'utilisateur des informations, par mots clés sur des logiciels, des nouveautés etc.

Les pages sont directement implantées par les élèves sur le serveur en respectant les mêmes "normes de sécurité" que les secondes : saisie "papier", affichage par tableaux des arborescences.

# *Remarques :*

\* Très forte motivation de tous les élèves.

\* Il faut renouveler les contenus.

\* Encore des problèmes de progression des groupes.

\* L'esprit d'analyse étant plus affiné par rapport au seconde, les élèves ont rapidement compris les limites conversationnelles de ce genre de service, le manque d'analyse, les limites de l'écran minitel.

# **3 - Les élèves de terminales b et de première G2 adaptation**

Ils ne travaillent que sur la rubrique économie.

Contenu : Dépouillement quotidien ou mensuel de revues. Renseignements démographiques sur les données économiques, sociales administratives de la région, plus tard du département.

Temps : ponctuellement 1h ou même 2h après avoir travaillé en cours chacun des points.

Intervention informatique : 1h 30mn de la même façon que pour les "option informatique" sur l'apprentissage, les élèves ne font que construire les pages (cela n'était pas prévu, les pages devaient être écrites par les élèves de l'option ; mais, devant la très forte demande, ce sont eux qui les construisent).

je place les pages sur le serveur.

# *Remarques :*

\* Problème de mise à jour difficile à régler.

\* Beaucoup de motivation chez ces élèves.

\* Préparer les élèves de première B à une intégration dans ces constructions tout en respectant le programme.

# **4 - Les élèves du club informatique**

Certains travaillent uniquement sur quelques petits projets. Uniquement des constructions de pages vidéotex.

2 élèves s'occupent d'une rubrique "horoscope " mensuelle.

2 élèves s'occupent d'entrer des "petites histoires".

2 élèves s'occupent d'articles généraux sur un sujet quelconque.

# **5 - Les autres intervenants**

Un certain nombre de personnes interviennent sur les articles car le problème de fiabilité, je crois d'un serveur dans un Lycée, est le renouvellement des rubriques.

# **-B- CONTENU ACTUEL DU SERVEUR**

Il existe 8 rubriques :

-a- Le journal : on en parlé abondamment. On commence à ajouter des articles EDUTEL.

-b- La rubrique vie du Lycée. Le conseiller d'éducation fait luimême les articles, les implante dans le serveur.

-c- La rubrique CDI. Les nouveautés arrivées,le programme télé conseillé, une revue des revues arrivant au Lycée. Une jeune "TUC" construit avec beaucoup d'applications et de motivations ces pages.

-d- La rubrique administration. Les pages sont faites, soit par les élèves de l'option, soit par le conseiller d'éducation. Elle est divisée en 2 parties avec des informations aux parents (absences profs, réunions, conseils, délégués de parents, intendance etc) et des informations au personnel (réunion, dates importantes, etc).

-e- La rubrique économie. Nous en avons parlé plus haut.

-f- La rubrique informatique. Elle est divisée en diverses parties : une revue du matériel du Lycée, un dépouillement des revues, des petites annonces, les stages GRETA organisés, et quelques renseignements pour les plus initiés. Les articles sont construits par les élèves ou par moimême.

-g- Une rubrique divers. Le Censeur du Lycée nous fait parvenir tout les mois un catalogue des nouveaux livres sortis sur le marché étant lui-même un ancien professeur de français, son soutien a été très précieux. Les articles sont construits par les élèves volontaires ou par moi-même.

-h- La rubrique Messagerie. Les élèves peuvent se laisser des messages à condition de me demander l'ouverture d'une boite car il est possible de construire des boîtes à partir du minitel mais nous avons préféré ne pas prendre cette option pour éviter les abus. La discrétion est de rigueur ; personne ne peut consulter des boîtes s'il n'a pas le mot de passe.

# **LES PREMIERS BILANS**

#### **1- Le nombre de consultations**

Mise en route le 28 Janvier 1988. Le 3 Mai 1988 : 650 externes, 1300 internes. Nombre de pages construites 702 (toujours aux mêmes dates)

Nombre d'élèves ayant utilisé au moins une fois le serveur environ 80%. Nombre de profs environ 25%. L'administration environ 80%.

### *Remarques :*

\* L'essentiel des critiques formées sont sur l'existence d'une rubrique : l'absence des profs. C'est évidemment une question qui peut se poser en particulier le serveur peut être lu à l'extérieur.

\* Y a-t-il censure possible sur les articles des élèves ? Le débat est ouvert et délicat.

\* La presse locale a été invitée et a rendu compte de cette activité (c'est pour notre région tout à fait nouveau, il faut donc se faire connaître).

\* Nous avons fait une inauguration avec toutes les autorités locales, sous-préfet, maire, inspection académique, membre de l'ANVAR qui nous ont aidé financièrement, les autorités rectorales, et aussi le Crédit Agricole qui nous a aidé. Cela peut paraître un peu "pompeux " aux yeux de certains mais pour la vie locale de l'enseignement public, il est indispensable de "rendre compte" de nos activités .

# **2-Les perspectives**

Elles sont nombreuses :

\* vente d'autocollants avec le numéro du serveur,

\* nouveaux projets d'ores et déjà en préparation,

\* faire appel plus à EDUTEL,

\* impliquer le syndicat d'initiative, les commerçants, la mairie, les artisans c.à.d ouvrir plus vers l'extérieur,

\* projet d'un journal cyclique dans le Lycée voir même à l'extérieur.

Beaucoup de difficultés subsistent, il faut y consacrer beaucoup de temps et de persévérance.

La très grande satisfaction c'est la motivation des élèves.

Consultez le serveur, envoyez toutes les remarques, les critiques, les idées, elles seront les bienvenues.

Alain BANIEL **Alain BANIEL** CONTROLLETIN DE L'EPI BANIEL Alain Prof Option informatique

Lycée J.LOTH 1,rue ST JORY 56300 PONTIVY